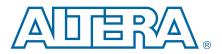

C51014-5.1

Datasheet

This datasheet describes serial configuration (EPCS) devices.

# **Supported Devices**

Table 1 lists the supported Altera<sup>®</sup> EPCS devices.

| Device  | Memory Size<br>(bits) | On-Chip<br>Decompression<br>Support | ISP Support | Cascading<br>Support | Reprogrammable | Recommended<br>Operating<br>Voltage (V) |
|---------|-----------------------|-------------------------------------|-------------|----------------------|----------------|-----------------------------------------|
| EPCS1   | 1,048,576             | No                                  | Yes         | No                   | Yes            | 3.3                                     |
| EPCS4   | 4,194,304             | No                                  | Yes         | No                   | Yes            | 3.3                                     |
| EPCS16  | 16,777,216            | No                                  | Yes         | No                   | Yes            | 3.3                                     |
| EPCS64  | 67,108,864            | No                                  | Yes         | No                   | Yes            | 3.3                                     |
| EPCS128 | 134,217,728           | No                                  | Yes         | No                   | Yes            | 3.3                                     |

### Table 1. Altera EPCS Devices

•••

• For more information about programming EPCS devices using the Altera Programming Unit (APU) or Master Programming Unit (MPU), refer to the *Altera Programming Hardware Datasheet*.

The EPCS device can be re-programmed in system with ByteBlaster<sup>™</sup> II download cable or an external microprocessor using SRunner. For more information, refer to *AN418: SRunner: An Embedded Solution for Serial Configuration Device Programming.* 

# **Features**

EPCS devices offer the following features:

- Supports active serial (AS) x1 configuration scheme
- Easy-to-use four-pin interface
- Low cost, low pin count, and non-volatile memory
- Low current during configuration and near-zero standby mode current
- 2.7-V to 3.6-V operation
- EPCS1, EPCS4, and EPCS16 devices available in 8-pin small-outline integrated circuit (SOIC) package
- EPCS64 and EPCS128 devices available in 16-pin SOIC package

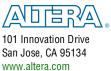

© 2014 Altera Corporation. All rights reserved. ALTERA, ARRIA, CYCLONE, HARDCOPY, MAX, MEGACORE, NIOS, QUARTUS and STRATIX words and logos are trademarks of Altera Corporation and registered in the U.S. Patent and Trademark Office and in other countries. All other words and logos identified as trademarks or service marks are the property of their respective holders as described at www.altera.com/common/legal.html. Altera warrants performance of its semiconductor products to current specifications in accordance with Altera's standard warranty, but reserves the right to make changes to any products and services at any time without notice. Altera assumes no responsibility or liability arising out of the application or use of any information, product, or service described herein except as expressly agreed to in writing by Altera. Altera customers are advised to obtain the latest version of device specifications before relying on any published information and before placing orders for products or services.

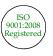

- Enables the Nios<sup>®</sup> processor to access unused flash memory through AS memory interface
- Reprogrammable memory with more than 100,000 erase or program cycles
- Write protection support for memory sectors using status register bits
- In-system programming (ISP) support with SRunner software driver
- ISP support with USB-Blaster<sup>™</sup>, EthernetBlaster, or ByteBlaster II download cables
- Additional programming support with the APU and programming hardware from BP Microsystems, System General, and other vendors
- By default, the memory array is erased and the bits are set to 1

# **Functional Description**

To configure a system using an SRAM-based device, each time you power on the device, you must load the configuration data. The EPCS device is a flash memory device that can store configuration data that you use for FPGA configuration purpose after power on. You can use the EPCS device on all FPGA that support AS x1 configuration scheme.

For an 8-pin SOIC package, you can migrate vertically from the EPCS1 device to the EPCS4 or EPCS16 device. For a 16-pin SOIC package, you can migrate vertically from the EPCS64 device to the EPCS128 device.

With the new data decompression feature supported, you can determine using which EPCS device to store the configuration data for configuring your FPGA.

Example 1 shows how you can calculate the compression ratio to determine which EPCS device is suitable for the FPGA.

#### **Example 1. Compression Ratio Calculation**

```
EP4SGX530 = 189,000,000 bits
EPCS128 = 134,217,728 bits
Preliminary data indicates that compression typically reduces the
configuration bitstream size by 35% to 55%. Assume worst case that is 35%
decompression.
189,000,000 bits x 0.65 = 122,850,000 bits
The EPCS128 device is suitable.
```

• For more information about the FPGA decompression feature, refer to the configuration chapter in the appropriate device handbook.

Figure 1. EPCS Device Block Diagram

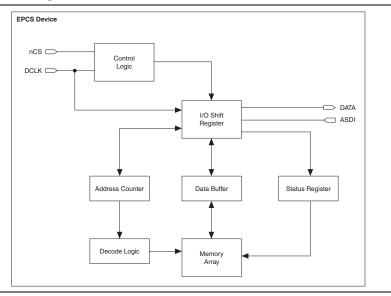

# **Accessing Memory in EPCS Devices**

You can access the unused memory locations of the EPCS device to store or retrieve data through the Nios processor and SOPC Builder. SOPC Builder is an Altera tool for creating bus-based (especially microprocessor-based) systems in Altera devices. SOPC Builder assembles library components such as processors and memories into custom microprocessor systems.

SOPC Builder includes the EPCS device controller core, which is an interface core designed specifically to work with the EPCS device. With this core, you can create a system with a Nios embedded processor that allows software access to any memory location within the EPCS device.

# **Active Serial FPGA Configuration**

The following Altera FPGAs support the AS configuration scheme with EPCS devices:

- Arria<sup>®</sup> series
- Cyclone<sup>®</sup> series
- All device families in the Stratix<sup>®</sup> series except the Stratix device family

There are four signals on the EPCS device that interface directly with the FPGA's control signals. The EPCS device signals are DATA, DCLK, ASDI, and nCS interface with the DATA0, DCLK, ASDO, and nCSO control signals on the FPGA, respectively.

For more information about the EPCS device pin description, refer to Table 23 on page 36.

Figure 2 shows the configuration of an FPGA device in the AS configuration scheme with an EPCS device using a download cable.

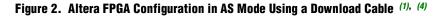

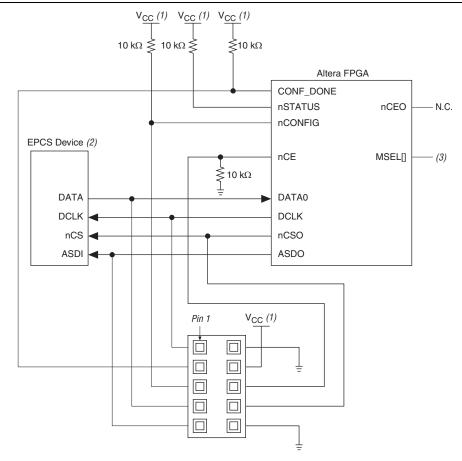

#### Notes to Figure 2:

- (1) For more information about the V<sub>CC</sub> value, refer to the configuration chapter in the appropriate device handbook.
- (2) EPCS devices cannot be cascaded.
- (3) Connect the MSEL [] input pins to select the AS configuration mode. For more information, refer to the configuration chapter in the appropriate device handbook.
- (4) For more information about configuration pin I/O requirements in an AS configuration scheme for an Altera FPGA, refer to the configuration chapter in the appropriate device handbook.

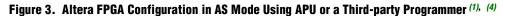

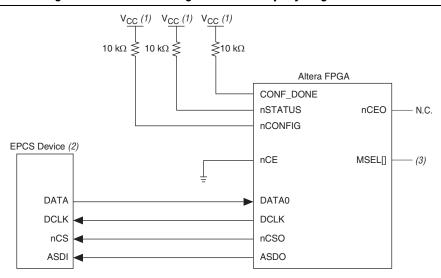

#### Notes to Figure 3:

- (1) For more information about the V<sub>CC</sub> value, refer to the configuration chapter in the appropriate device handbook.
- (2) EPCS devices cannot be cascaded.
- (3) Connect the MSEL[] input pins to select the AS configuration mode. For more information, refer to the configuration chapter in the appropriate device handbook.
- (4) For more information about configuration pin I/O requirements in an AS configuration scheme for an Altera FPGA, refer to the configuration chapter in the appropriate device handbook.

In an AS configuration, the FPGA acts as the configuration master in the configuration flow and provides the clock to the EPCS device. The FPGA enables the EPCS device by pulling the nCS signal low using the nCSO signal as shown in Figure 2 and Figure 3. Then, the FPGA sends the instructions and addresses to the EPCS device using the ASDO signal. The EPCS device responds to the instructions by sending the configuration data to the FPGA's DATAO pin on the falling edge of DCLK. The data is latched into the FPGA on the next DCLK signal's falling edge.

Before the FPGA enters configuration mode, ensure that  $V_{CC}$  of the EPCS device is ready. If  $V_{CC}$  is not ready, you must hold nCONFIG low until all power rails of EPCS device are ready.

The FPGA controls the nSTATUS and CONF\_DONE pins during configuration in the AS mode. If the CONF\_DONE signal does not go high at the end of configuration, or if the signal goes high too early, the FPGA pulses its nSTATUS pin low to start a reconfiguration. If the configuration is successful, the FPGA releases the CONF\_DONE pin, allowing the external 10-k $\Omega$  resistor to pull the CONF\_DONE signal high. The FPGA initialization begins after the CONF\_DONE pin goes high. After the initialization, the FPGA enters user mode.

For more information about configuring the FPGAs in AS configuration mode or other configuration modes, refer to the configuration chapter in the appropriate device handbook. You can configure multiple devices with a single EPCS device. However, you cannot cascade EPCS devices. To ensure that the programming file size of the cascaded FPGAs does not exceed the capacity of an EPCS device, refer to Table 1 on page 1.

Figure 4 shows the AS configuration scheme with multiple FPGAs in the chain. The first FPGA is the configuration master and its MSEL[] pins are set to AS mode. The following FPGAs are configuration slave devices and their MSEL[] pins are set to PS mode.

Figure 4. Multiple Devices in AS Mode (1), (5)

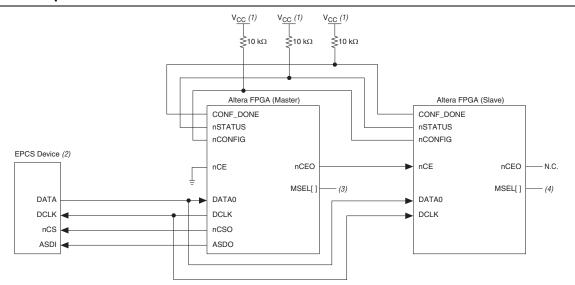

#### Notes to Figure 4:

- (1) For more information about the V<sub>CC</sub> value, refer to the configuration chapter in the appropriate device handbook.
- (2) EPCS devices cannot be cascaded.
- (3) Connect the MSEL[] input pins to select the AS configuration mode. For more information, refer to the configuration chapter in the appropriate device handbook.
- (4) Connect the MSEL[] input pins to select the PS configuration mode. For more information, refer to the configuration chapter in the appropriate device handbook.
- (5) For more information about configuration pin I/O requirements in an AS configuration scheme for an Altera FPGA, refer to the configuration chapter in the appropriate device handbook.

# **EPCS Device Memory Access**

This section describes the memory array organization and operation codes of the EPCS device. For the timing specifications, refer to "Timing Information" on page 29.

# **Memory Array Organization**

Table 2 lists the memory array organization details in EPCS128, EPCS64, EPCS16, EPCS4, and EPCS1 devices.

|                       |                              | I CO DOTIDOS               |                            |                          |                          |
|-----------------------|------------------------------|----------------------------|----------------------------|--------------------------|--------------------------|
| Details               | EPCS128                      | EPCS64                     | EPCS16                     | EPCS4                    | EPCS1                    |
| Bytes                 | 16,777,216 bytes<br>(128 Mb) | 8,388,608 bytes<br>(64 Mb) | 2,097,152 bytes<br>(16 Mb) | 524,288 bytes<br>(4 Mb)  | 131,072 bytes<br>(1 Mb)  |
| Number of sectors     | 64                           | 128                        | 32                         | 8                        | 4                        |
| Bytes per sector      | 262,144 bytes<br>(2 Mb)      | 65,536 bytes<br>(512 Kb)   | 65,536 bytes<br>(512 Kb)   | 65,536 bytes<br>(512 Kb) | 32,768 bytes<br>(256 Kb) |
| Pages per sector      | 1,024                        | 256                        | 256                        | 256                      | 128                      |
| Total number of pages | 65,536                       | 32,768                     | 8,192                      | 2,048                    | 512                      |
| Bytes per page        | 256 bytes                    | 256 bytes                  | 256 bytes                  | 256 bytes                | 256 bytes                |

Table 2. Memory Array Organization in EPCS Devices

Table 3 through Table 7 on page 12 list the address range for each sector in EPCS1, EPCS4, EPCS16, EPCS64, and EPCS128 devices.

#### Table 3. Address Range for Sectors in EPCS1 Devices

| Sector | Address Range (byte Addresses in HEX) |         |  |
|--------|---------------------------------------|---------|--|
| 360101 | Start                                 | End     |  |
| 3      | H'18000                               | H'1FFFF |  |
| 2      | H'10000                               | H'17FFF |  |
| 1      | Н′08000                               | H'OFFFF |  |
| 0      | H'00000                               | H'07FFF |  |

#### Table 4. Address Range for Sectors in EPCS4 Devices

| Ocerter | Address Range (Byte Addresses in HEX) |         |  |  |
|---------|---------------------------------------|---------|--|--|
| Sector  | Start                                 | End     |  |  |
| 7       | H'70000                               | H'7FFFF |  |  |
| 6       | H'60000                               | H'6FFFF |  |  |
| 5       | Н'50000                               | H'5FFFF |  |  |
| 4       | H'40000                               | H'4FFFF |  |  |
| 3       | Н'30000                               | H'3FFFF |  |  |
| 2       | Н'20000                               | H'2FFFF |  |  |
| 1       | H'10000                               | H'1FFFF |  |  |
| 0       | Н'00000                               | H'OFFFF |  |  |

| Page 8 | 3 |
|--------|---|
|--------|---|

| Oratar | Address Range (Byte Addresses in HEX) |          |  |
|--------|---------------------------------------|----------|--|
| Sector | Start                                 | End      |  |
| 31     | H'1F0000                              | H'1FFFFF |  |
| 30     | H'1E0000                              | H'1EFFFF |  |
| 29     | H'1D0000                              | H'1DFFFF |  |
| 28     | H'1C0000                              | H'1CFFFF |  |
| 27     | H'1B0000                              | H'1BFFFF |  |
| 26     | H'1A0000                              | H'1AFFFF |  |
| 25     | H'190000                              | H'19FFFF |  |
| 24     | H'180000                              | H'18FFFF |  |
| 23     | H'170000                              | H'17FFFF |  |
| 22     | H'160000                              | H'16FFFF |  |
| 21     | H'150000                              | H'15FFFF |  |
| 20     | H'140000                              | H'14FFFF |  |
| 19     | H'130000                              | H'13FFFF |  |
| 18     | H'120000                              | H'12FFFF |  |
| 17     | H'110000                              | H'11FFFF |  |
| 16     | H'100000                              | H'10FFFF |  |
| 15     | H'0F0000                              | H'OFFFFF |  |
| 14     | H'0E0000                              | H'OEFFFF |  |
| 13     | H'0D0000                              | H'ODFFFF |  |
| 12     | H'0C0000                              | H'OCFFFF |  |
| 11     | H'0B0000                              | H'OBFFFF |  |
| 10     | H'0A0000                              | H'OAFFFF |  |
| 9      | H'090000                              | H'09FFFF |  |
| 8      | H'080000                              | H'08FFFF |  |
| 7      | H'070000                              | H'07FFFF |  |
| 6      | H'060000                              | H'06FFFF |  |
| 5      | H'050000                              | H'05FFFF |  |
| 4      | H'040000                              | H'04FFFF |  |
| 3      | H'030000                              | H'03FFFF |  |
| 2      | H'020000                              | H'02FFFF |  |
| 1      | H'010000                              | H'01FFFF |  |
| 0      | H'000000                              | H'00FFFF |  |

# Table 5. Address Range for Sectors in EPCS16 Devices

| Sector | Address Range (Byte Addresses in HEX) |          |  |
|--------|---------------------------------------|----------|--|
| 360101 | Start                                 | End      |  |
| 127    | H'7F0000                              | H'7FFFF  |  |
| 126    | H'7E0000                              | H'7EFFFF |  |
| 125    | H'7D0000                              | H'7DFFFF |  |
| 124    | H'7C0000                              | H'7CFFFF |  |
| 123    | H'7B0000                              | H'7BFFFF |  |
| 122    | H'7A0000                              | H'7AFFFF |  |
| 121    | H'790000                              | H'79FFFF |  |
| 120    | H'780000                              | H'78FFFF |  |
| 119    | H'770000                              | H'77FFFF |  |
| 118    | H'760000                              | H'76FFFF |  |
| 117    | H'750000                              | H'75FFFF |  |
| 116    | H'740000                              | H'74FFFF |  |
| 115    | H'730000                              | H'73FFFF |  |
| 114    | H'720000                              | H'72FFFF |  |
| 113    | H'710000                              | H'71FFFF |  |
| 112    | H'700000                              | H'70FFFF |  |
| 111    | H'6F0000                              | H'6FFFF  |  |
| 110    | H'6E0000                              | H'6EFFFF |  |
| 109    | H'6D0000                              | H'6DFFFF |  |
| 108    | H'6C0000                              | H'6CFFFF |  |
| 107    | H'6B0000                              | H'6BFFFF |  |
| 106    | H'6A0000                              | H'6AFFFF |  |
| 105    | H'690000                              | H'69FFFF |  |
| 104    | H'680000                              | H'68FFFF |  |
| 103    | H'670000                              | H'67FFF  |  |
| 102    | H'660000                              | H'66FFFF |  |
| 101    | H'650000                              | H'65FFFF |  |
| 100    | H'640000                              | H'64FFFF |  |
| 99     | H'630000                              | H'63FFFF |  |
| 98     | H'620000                              | H'62FFFF |  |
| 97     | H'610000                              | H'61FFFF |  |
| 96     | H'600000                              | H'60FFFF |  |
| 95     | H'5F0000                              | H'5FFFF  |  |
| 94     | H'5E0000                              | H'5EFFFF |  |
| 93     | H'5D0000                              | H'5DFFFF |  |
| 92     | H'5C0000                              | H'5CFFFF |  |
| 91     | H'5B0000                              | H'5BFFFF |  |
| 90     | H'5A0000                              | H'5AFFFF |  |

Table 6. Address Range for Sectors in EPCS64 Devices (Part 1 of 4)

| Contor | Address Range (Byte Addresses in HEX) |          |  |
|--------|---------------------------------------|----------|--|
| Sector | Start                                 | End      |  |
| 89     | H'590000                              | H'59FFFF |  |
| 88     | H'580000                              | H'58FFFF |  |
| 87     | H'570000                              | H'57FFFF |  |
| 86     | H'560000                              | H'56FFFF |  |
| 85     | H'550000                              | H'55FFFF |  |
| 84     | H'540000                              | H'54FFFF |  |
| 83     | H'530000                              | H'53FFFF |  |
| 82     | H'520000                              | H'52FFFF |  |
| 81     | H'510000                              | H'51FFFF |  |
| 80     | H'500000                              | H'50FFFF |  |
| 79     | H'4F0000                              | H'4FFFF  |  |
| 78     | H'4E0000                              | H'4EFFFF |  |
| 77     | H'4D0000                              | H'4DFFFF |  |
| 76     | H'4C0000                              | H'4CFFFF |  |
| 75     | H'4B0000                              | H'4BFFFF |  |
| 74     | H'4A0000                              | H'4AFFFF |  |
| 73     | H'490000                              | H'49FFFF |  |
| 72     | H'480000                              | H'48FFFF |  |
| 71     | H'470000                              | H'47FFFF |  |
| 70     | H'460000                              | H'46FFFF |  |
| 69     | H'450000                              | H'45FFFF |  |
| 68     | H'440000                              | H'44FFFF |  |
| 67     | H'430000                              | H'43FFFF |  |
| 66     | H'420000                              | H'42FFFF |  |
| 65     | H'410000                              | H'41FFFF |  |
| 64     | H'400000                              | H'40FFFF |  |
| 63     | H'3F0000                              | H'3FFFF  |  |
| 62     | H'3E0000                              | H'3EFFFF |  |
| 61     | H'3D0000                              | H'3DFFFF |  |
| 60     | Н'ЗС0000                              | H'3CFFFF |  |
| 59     | H'3B0000                              | H'3BFFFF |  |
| 58     | Н'ЗА0000                              | H'3AFFFF |  |
| 57     | Н'390000                              | H'39FFFF |  |
| 56     | H'380000                              | H'38FFFF |  |
| 55     | H'370000                              | H'37FFFF |  |
| 54     | Н'360000                              | H'36FFFF |  |
| 53     | Н'350000                              | H'35FFFF |  |
| 52     | H'340000                              | H'34FFFF |  |

Table 6. Address Range for Sectors in EPCS64 Devices (Part 2 of 4)

| Contor | Address Range (Byte Addresses in HEX) |          |  |
|--------|---------------------------------------|----------|--|
| Sector | Start                                 | End      |  |
| 51     | H'330000                              | H'33FFFF |  |
| 50     | H'320000                              | H'32FFFF |  |
| 49     | H'310000                              | H'31FFFF |  |
| 48     | H'300000                              | H'30FFFF |  |
| 47     | H'2F0000                              | H'2FFFF  |  |
| 46     | H'2E0000                              | H'2EFFFF |  |
| 45     | H'2D0000                              | H'2DFFFF |  |
| 44     | H'2C0000                              | H'2CFFFF |  |
| 43     | H'2B0000                              | H'2BFFFF |  |
| 42     | H'2A0000                              | H'2AFFFF |  |
| 41     | H'290000                              | H'29FFFF |  |
| 40     | H'280000                              | H'28FFFF |  |
| 39     | H'270000                              | H'27FFFF |  |
| 38     | H'260000                              | H'26FFFF |  |
| 37     | H'250000                              | H'25FFFF |  |
| 36     | H'240000                              | H'24FFFF |  |
| 35     | H'230000                              | H'23FFFF |  |
| 34     | H'220000                              | H'22FFFF |  |
| 33     | H'210000                              | H'21FFFF |  |
| 32     | H'200000                              | H'20FFFF |  |
| 31     | H'1F0000                              | H'1FFFFF |  |
| 30     | H'1E0000                              | H'1EFFFF |  |
| 29     | H'1D0000                              | H'1DFFFF |  |
| 28     | H'1C0000                              | H'1CFFFF |  |
| 27     | H'1B0000                              | H'1BFFFF |  |
| 26     | H'1A0000                              | H'1AFFFF |  |
| 25     | H'190000                              | H'19FFFF |  |
| 24     | H'180000                              | H'18FFFF |  |
| 23     | H'170000                              | H'17FFFF |  |
| 22     | H'160000                              | H'16FFFF |  |
| 21     | H'150000                              | H'15FFFF |  |
| 20     | H'140000                              | H'14FFFF |  |
| 19     | H'130000                              | H'13FFFF |  |
| 18     | H'120000                              | H'12FFFF |  |
| 17     | H'110000                              | H'11FFFF |  |
| 16     | H'100000                              | H'10FFFF |  |
| 15     | H'0F0000                              | H'OFFFFF |  |
| 14     | H'0E0000                              | H'OEFFFF |  |

Table 6. Address Range for Sectors in EPCS64 Devices (Part 3 of 4)

| 0      | Address Range (Byte Addresses in HEX) |          |  |
|--------|---------------------------------------|----------|--|
| Sector | Start                                 | End      |  |
| 13     | H'0D0000                              | H'ODFFFF |  |
| 12     | H'0C0000                              | H'OCFFFF |  |
| 11     | H'0B0000                              | H'OBFFFF |  |
| 10     | H'0A0000                              | H'OAFFFF |  |
| 9      | H'090000                              | H'09FFFF |  |
| 8      | H'080000                              | H'08FFFF |  |
| 7      | H'070000                              | H'07FFFF |  |
| 6      | H'060000                              | H'06FFFF |  |
| 5      | H'050000                              | H'05FFFF |  |
| 4      | H'040000                              | H'04FFFF |  |
| 3      | H'030000                              | H'03FFFF |  |
| 2      | H'020000                              | H'02FFFF |  |
| 1      | H'010000                              | H'01FFFF |  |
| 0      | H'000000                              | H'00FFFF |  |

Table 6. Address Range for Sectors in EPCS64 Devices (Part 4 of 4)

### Table 7. Address Range for Sectors in EPCS128 Devices (Part 1 of 3)

|        | Address Range (Byte Addresses in HEX) |            |  |  |
|--------|---------------------------------------|------------|--|--|
| Sector | Start                                 | End        |  |  |
| 63     | H'FC0000                              | H'FFFFFF   |  |  |
| 62     | H'F80000                              | H'FBFFFF   |  |  |
| 61     | H'F40000                              | H'F7FFFF   |  |  |
| 60     | H'F00000                              | H'F3FFFF   |  |  |
| 59     | H'EC0000                              | H'EFFFFF   |  |  |
| 58     | H'E80000                              | H'EBFFFF   |  |  |
| 57     | H'E40000                              | H'E7FFFF   |  |  |
| 56     | H'E00000                              | H'E3FFFF   |  |  |
| 55     | H'DC0000                              | H'DFFFFF   |  |  |
| 54     | H'D80000                              | H'DBFFFF   |  |  |
| 53     | H'D40000                              | H'D7FFFF   |  |  |
| 52     | H'D00000                              | H'D3FFFF   |  |  |
| 51     | H'CC0000                              | H ' CFFFFF |  |  |
| 50     | H'C80000                              | H ' CBFFFF |  |  |
| 49     | H'C40000                              | H'C7FFFF   |  |  |
| 48     | H'C00000                              | H'C3FFFF   |  |  |
| 47     | H'BC0000                              | H'BFFFFF   |  |  |
| 46     | H'B80000                              | H'BBFFFF   |  |  |
| 45     | H'B40000                              | H'B7FFFF   |  |  |
| 44     | H'B00000                              | H'B3FFFF   |  |  |

Serial Configuration (EPCS) Devices Datasheet

| Sector | Address Range (Byte Addresses in HEX) |          |  |
|--------|---------------------------------------|----------|--|
| 366101 | Start                                 | End      |  |
| 43     | H'AC0000                              | H'AFFFF  |  |
| 42     | H'A80000                              | H'ABFFFF |  |
| 41     | H'A40000                              | H'A7FFFF |  |
| 40     | H'A00000                              | H'A3FFFF |  |
| 39     | Н'9С0000                              | H'9FFFF  |  |
| 38     | H'980000                              | H'9BFFFF |  |
| 37     | H'940000                              | H'97FFFF |  |
| 36     | H'900000                              | H'93FFFF |  |
| 35     | H'8C0000                              | H'8FFFF  |  |
| 34     | H'880000                              | H'8BFFFF |  |
| 33     | H'840000                              | H'87FFFF |  |
| 32     | H'800000                              | H'83FFFF |  |
| 31     | H'7C0000                              | H'7FFFF  |  |
| 30     | H'780000                              | H'7BFFFF |  |
| 29     | H'740000                              | H'77FFFF |  |
| 28     | H'700000                              | H'73FFFF |  |
| 27     | H'6C0000                              | H'6FFFF  |  |
| 26     | H'680000                              | H'6BFFFF |  |
| 25     | H'640000                              | H'67FFF  |  |
| 24     | H'600000                              | H'63FFFF |  |
| 23     | H'5C0000                              | H'5FFFF  |  |
| 22     | H'580000                              | H'5BFFFF |  |
| 21     | H'540000                              | H'57FFFF |  |
| 20     | H'500000                              | H'53FFFF |  |
| 19     | H'4C0000                              | H'4FFFF  |  |
| 18     | H'480000                              | H'4BFFFF |  |
| 17     | H'440000                              | H'47FFFF |  |
| 16     | H'400000                              | H'43FFFF |  |
| 15     | H'3C0000                              | H'3FFFFF |  |
| 14     | H'380000                              | H'3BFFFF |  |
| 13     | H'340000                              | H'37FFFF |  |
| 12     | H'300000                              | H'33FFFF |  |
| 11     | H'2C0000                              | H'2FFFF  |  |
| 10     | H'280000                              | H'2BFFFF |  |
| 9      | H'240000                              | H'27FFFF |  |
| 8      | H'200000                              | H'23FFFF |  |
| 7      | H'1C0000                              | H'1FFFFF |  |
| 6      | H'180000                              | H'1BFFFF |  |

Table 7. Address Range for Sectors in EPCS128 Devices (Part 2 of 3)

| Sector | Address Range (Byt | e Addresses in HEX) |
|--------|--------------------|---------------------|
| Sector | Start              | End                 |
| 5      | H'140000           | H'17FFFF            |
| 4      | H'100000           | H'13FFFF            |
| 3      | H'0C0000           | H'OFFFFF            |
| 2      | H'080000           | H'OBFFFF            |
| 1      | H'040000           | H'07FFFF            |
| 0      | H'00000            | H'03FFFF            |

Table 7. Address Range for Sectors in EPCS128 Devices (Part 3 of 3)

# **Operation Codes**

This section describes the operations that you can use to access the memory in EPCS devices. Use the DATA, DCLK, ASDI, and nCS signals to access the memory in EPCS devices. When performing the operation, addresses and data are shifted in and out of the device serially, with MSB first.

The device samples the AS data input on the first rising edge of the DCLK after the active low chip select (nCS) input signal is driven low. Shift the operation code, with MSB first, into the EPCS device serially through the AS data input (ASDI) pin. Each operation code bit is latched into the EPCS device on the rising edge of the DCLK.

Different operations require a different sequence of inputs. While executing an operation, you must shift in the desired operation code, followed by the address bytes or data bytes, both address and data bytes, or none of them. The device must drive nCS pin high after the last bit of the operation sequence is shifted in. Table 8 lists the operation sequence for every operation supported by the EPCS devices.

For read operations, the data read is shifted out on the DATA pin. You can drive the nCS pin high after any bit of the data-out sequence is shifted out.

For write and erase operations, drive the nCS pin high at a byte boundary that is in a multiple of eight clock pulses. Otherwise, the operation is rejected and not executed.

All attempts to access the memory contents while a write or erase cycle is in progress are rejected, and the write or erase cycle will continue unaffected.

| Operation           | Operation Code <sup>(1)</sup> | Address Bytes | Dummy Bytes | Data Bytes                   | DCLK f <sub>max</sub><br>(MHz) |
|---------------------|-------------------------------|---------------|-------------|------------------------------|--------------------------------|
| Write enable        | 0000 0110                     | 0             | 0           | 0                            | 25                             |
| Write disable       | 0000 0100                     | 0             | 0           | 0                            | 25                             |
| Read status         | 0000 0101                     | 0             | 0           | 1 to infinite <sup>(2)</sup> | 32                             |
| Read bytes          | 0000 0011                     | 3             | 0           | 1 to infinite <sup>(2)</sup> | 20                             |
| Read silicon ID (4) | 1010 1011                     | 0             | 3           | 1 to infinite <sup>(2)</sup> | 32                             |
| Fast read           | 0000 1011                     | 3             | 1           | 1 to infinite <sup>(2)</sup> | 40                             |
| Write status        | 0000 0001                     | 0             | 0           | 1                            | 25                             |
| Write bytes         | 0000 0010                     | 3             | 0           | 1 to 256 <sup>(3)</sup>      | 25                             |
| Erase bulk          | 1100 0111                     | 0             | 0           | 0                            | 25                             |

 Table 8. EPCS Devices Operation Codes

| Operation                                 | Operation Code <sup>(1)</sup> | Address Bytes | Dummy Bytes | Data Bytes                   | DCLK f <sub>max</sub><br>(MHz) |
|-------------------------------------------|-------------------------------|---------------|-------------|------------------------------|--------------------------------|
| Erase sector                              | 1101 1000                     | 3             | 0           | 0                            | 25                             |
| Read device identification <sup>(5)</sup> | 1001 1111                     | 0             | 2           | 1 to infinite <sup>(2)</sup> | 25                             |

#### **Table 8. EPCS Devices Operation Codes**

#### Notes to Table 8:

- (1) List MSB first and LSB last.
- (2) The status register, data, or silicon ID is read out at least once on the DATA pin and is continuously read out until the nCS pin is driven high.
- (3) A write bytes operation requires at least one data byte on the DATA pin. If more than 256 bytes are sent to the device, only the last 256 bytes are written to the memory.
- (4) The read silicon ID operation is available only for EPCS1, EPCS4, EPCS16, and EPCS64 devices.
- (5) The read device identification operation is available only for EPCS128 devices.

## Write Enable Operation

The write enable operation code is b'0000 0110, and it lists the MSB first. The write enable operation sets the write enable latch bit, which is bit 1 in the status register. Always set the write enable latch bit before write bytes, write status, erase bulk, and erase sector operations. Figure 5 shows the instruction sequence of the write enable operation.

#### Figure 5. Write Enable Operation Timing Diagram

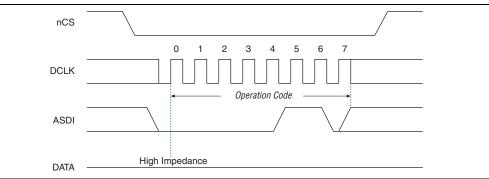

### Write Disable Operation

The write disable operation code is b'0000 0100 and it lists the MSB first. The write disable operation resets the write enable latch bit, which is bit 1 in the status register. To prevent the memory from being written unintentionally, the write enable latch bit is automatically reset when implementing the write disable operation, and under the following conditions:

- Power up
- Write bytes operation completion
- Write status operation completion
- Erase bulk operation completion
- Erase sector operation completion

Figure 6 shows the instruction sequence of the write disable operation.

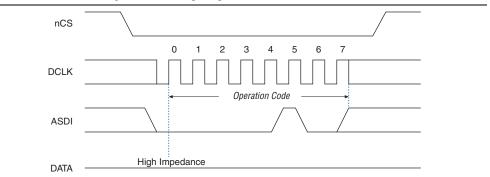

Figure 6. Write Disable Operation Timing Diagram

## **Read Status Operation**

The read status operation code is b'0000 0101 and it lists the MSB first. You can use the read status operation to read the status register. Figure 7 and Figure 8 show the status bits in the status register of the EPCS devices.

#### Figure 7. EPCS128, EPCS64, EPCS16, and EPCS4 Status Register Status Bits

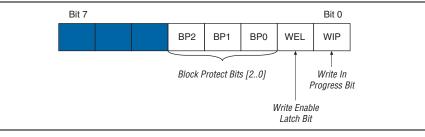

#### Figure 8. EPCS1 Status Register Status Bits

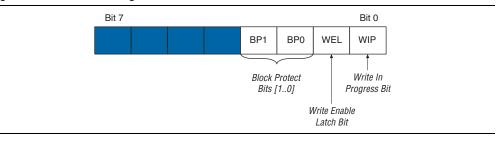

Setting the write in progress bit to 1 indicates that the EPCS device is busy with a write or erase cycle. Resetting the write in progress bit to 0 indicates no write or erase cycle is in progress.

Resetting the write enable latch bit to 0 indicates that no write or erase cycle is accepted. Set the write enable latch bit to 1 before every write bytes, write status, erase bulk, and erase sector operations.

The non-volatile block protect bits determine the area of the memory protected from being written or erased unintentionally. Table 9 through Table 13 on page 19 list the protected area in the EPCS devices with reference to the block protect bits. The erase bulk operation is only available when all the block protect bits are set to 0. When any of the block protect bits are set to 1, the relevant area is protected from being written by a write bytes operation or erased by an erase sector operation.

| Status Regi | ster Content | Memory Content                          |                  |  |
|-------------|--------------|-----------------------------------------|------------------|--|
| BP1 Bit     | BPO Bit      | Protected Area                          | Unprotected Area |  |
| 0           | 0            | None All four sectors—0 to              |                  |  |
| 0           | 1            | Sector 3 Three sectors—0 to 2           |                  |  |
| 1           | 0            | Two sectors—2 and 3 Two sectors—0 and 1 |                  |  |
| 1           | 1            | All sectors                             | None             |  |

 Table 9. Block Protection Bits in the EPCS1 Device

#### Table 10. Block Protection Bits in the EPCS4 Device

| Statu   | ıs Register Co | ntent   | Memory Content                          |                          |  |
|---------|----------------|---------|-----------------------------------------|--------------------------|--|
| BP2 Bit | BP1 Bit        | BPO Bit | Protected Area Unprotected Area         |                          |  |
| 0       | 0              | 0       | None                                    | All eight sectors—0 to 7 |  |
| 0       | 0              | 1       | Sector 7                                | Seven sectors—0 to 6     |  |
| 0       | 1              | 0       | Sectors 6 and 7                         | Six sectors—0 to 5       |  |
| 0       | 1              | 1       | Four sectors—4 to 7 Four sectors—0 to 3 |                          |  |
| 1       | 0              | 0       | All sectors                             | None                     |  |
| 1       | 0              | 1       | All sectors                             | None                     |  |
| 1       | 1              | 0       | All sectors                             | None                     |  |
| 1       | 1              | 1       | All sectors                             | None                     |  |

### Table 11. Block Protection Bits in the EPCS16 Device

| Status Register<br>Content |            |            | Memory Content                                                                   |                                  |  |
|----------------------------|------------|------------|----------------------------------------------------------------------------------|----------------------------------|--|
| BP2<br>Bit                 | BP1<br>Bit | BPO<br>Bit | Protected Area                                                                   | Unprotected Area                 |  |
| 0                          | 0          | 0          | None                                                                             | All sectors (32 sectors 0 to 31) |  |
| 0                          | 0          | 1          | Upper 32nd (Sector 31) Lower 31/32nds (31 sectors—0 to 30)                       |                                  |  |
| 0                          | 1          | 0          | Upper sixteenth (two sectors—30 and 31) Lower 15/16ths (30 sectors—0 to 29)      |                                  |  |
| 0                          | 1          | 1          | Upper eighth (four sectors—28 to 31) Lower seven-eighths (28 sectors—0 to 27)    |                                  |  |
| 1                          | 0          | 0          | Upper quarter (eight sectors—24 to 31) Lower three-quarters (24 sectors—0 to 23) |                                  |  |
| 1                          | 0          | 1          | Upper half (sixteen sectors—16 to 31) Lower half (16 sectors—0 to 15)            |                                  |  |
| 1                          | 1          | 0          | All sectors (32 sectors—0 to 31) None                                            |                                  |  |
| 1                          | 1          | 1          | All sectors (32 sectors—0 to 31)                                                 | None                             |  |

|            | Status Register<br>Content |            | Memory Content                                                             |                                            |  |
|------------|----------------------------|------------|----------------------------------------------------------------------------|--------------------------------------------|--|
| BP2<br>Bit | BP1<br>Bit                 | BPO<br>Bit | Protected Area                                                             | Unprotected Area                           |  |
| 0          | 0                          | 0          | None                                                                       | All sectors (128 sectors: 0 to 127)        |  |
| 0          | 0                          | 1          | Upper 64th (2 sectors: 126 and 127) Lower 63/64ths (126 sectors: 0 to 125) |                                            |  |
| 0          | 1                          | 0          | Upper 32nd (4 sectors: 124 to 127)                                         | Lower 31/32nds (124 sectors: 0 to 123)     |  |
| 0          | 1                          | 1          | Upper sixteenth (8 sectors: 120 to 127)                                    | Lower 15/16ths (120 sectors: 0 to 119)     |  |
| 1          | 0                          | 0          | Upper eighth (16 sectors: 112 to 127)                                      | Lower seven-eights (112 sectors: 0 to 111) |  |
| 1          | 0                          | 1          | Upper quarter (32 sectors: 96 to 127)                                      | Lower three-quarters (96 sectors: 0 to 95) |  |
| 1          | 1                          | 0          | Upper half (64 sectors: 64 to 127)                                         | Lower half (64 sectors: 0 to 63)           |  |
| 1          | 1                          | 1          | All sectors (128 sectors: 0 to 127)                                        | None                                       |  |

Table 12. Block Protection Bits in the EPCS64 Devices

### Table 13. Block Protection Bits in the EPCS128 Device

| Status Register<br>Content |            |            | Memory Content                                                                |                  |  |
|----------------------------|------------|------------|-------------------------------------------------------------------------------|------------------|--|
| BP2<br>Bit                 | BP1<br>Bit | BPO<br>Bit | Protected Area                                                                | Unprotected Area |  |
| 0                          | 0          | 0          | None All sectors (64 sectors—0 to 63)                                         |                  |  |
| 0                          | 0          | 1          | Upper 64th (1 sector—63) Lower 63/64ths (63 sectors—0 to 62)                  |                  |  |
| 0                          | 1          | 0          | Upper 32nd (2 sectors—62 to 63) Lower 31/32nds (62 sectors—0 to 61)           |                  |  |
| 0                          | 1          | 1          | Upper 16th (4 sectors—60 to 63) Lower 15/16ths (60 sectors—0 to 59)           |                  |  |
| 1                          | 0          | 0          | Upper 8th (8 sectors—56 to 63) Lower seven-eighths (56 sectors—0 to 55)       |                  |  |
| 1                          | 0          | 1          | Upper quarter (16 sectors—48 to 63) Lower three-quarters (48 sectors—0 to 47) |                  |  |
| 1                          | 1          | 0          | Upper half (32 sectors—32 to 63) Lower half (32 sectors—0 to 31)              |                  |  |
| 1                          | 1          | 1          | All sectors (64 sectors—0 to 63)                                              | None             |  |

You can read the status register at any time, even during a write or erase cycle is in progress. When one of these cycles is in progress, you can check the write in progress bit (bit 0 of the status register) before sending a new operation to the device. The device can also read the status register continuously, as shown in Figure 9.

Figure 9. Read Status Operation Timing Diagram

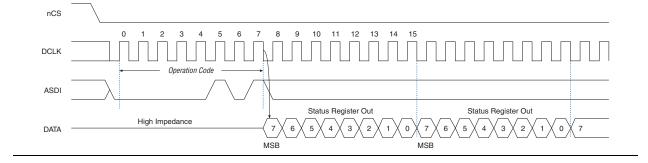

# Write Status Operation

The write status operation code is b'0000 0001 and it lists the MSB first. Use the write status operation to set the status register block protection bits. The write status operation does not affect the other bits. Therefore, you can implement this operation to protect certain memory sectors, as listed in Table 9 through Table 13. After setting the block protect bits, the protected memory sectors are treated as read-only memory. You must execute the write enable operation before the write status operation so the device sets the status register's write enable latch bit to 1.

The write status operation is implemented by driving the nCS signal low, followed by shifting in the write status operation code and one data byte for the status register on the ASDI pin. Figure 10 shows the instruction sequence of the write status operation. The nCS must be driven high after the eighth bit of the data byte has been latched in, otherwise the write status operation is not executed.

Immediately after the nCS signal drives high, the device initiates the self-timed write status cycle. The self-timed write status cycle usually takes 5 ms for all EPCS devices and is guaranteed to be less than 15 ms. For more information, refer to the  $t_{WS}$  value in Table 16 on page 29. You must account for this delay to ensure that the status register is written with desired block protect bits. Alternatively, you can check the write in progress bit in the status register by executing the read status operation while the self-timed write status cycle is in progress. The write in progress bit is 1 during the self-timed write status cycle and 0 when it is complete.

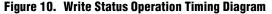

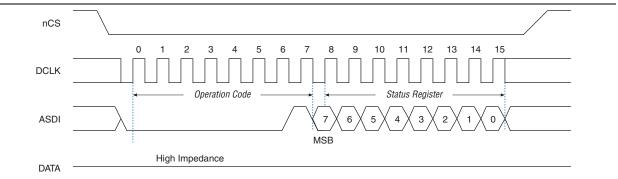

### **Read Bytes Operation**

The read bytes operation code is b'0000 0011 and it lists the MSB first. To read the memory contents of the EPCS device, the device is first selected by driving the nCS signal low. Then, the read bytes operation code is shifted in followed by a 3-byte address (A[23..0]). Each address bit must be latched in on the rising edge of the DCLK signal. After the address is latched in, the memory contents of the specified address are shifted out serially on the DATA pin, beginning with the MSB. For reading Raw Programming Data files (**.rpd**), the content is shifted out serially beginning with the LSB. Each data bit is shifted out on the falling edge of the DCLK signal. The maximum DCLK frequency during the read bytes operation is 20 MHz.

The first byte address can be at any location. The device automatically increases the address to the next higher address after shifting out each byte of data. Therefore, the device can read the whole memory with a single read bytes operation. When the device reaches the highest address, the address counter restarts at 0x000000, allowing the memory contents to be read out indefinitely until the read bytes operation is terminated by driving the nCS signal high. The device can drive the nCS signal high at any time after data is shifted out. If the read bytes operation is shifted in while a write or erase cycle is in progress, the operation is not executed and does not affect the write or erase cycle in progress.

Figure 11 shows the instruction sequence of the read bytes operation.

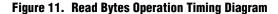

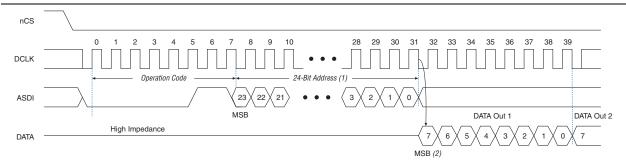

#### Notes to Figure 11:

- Address bit A [23] is a don't-care bit in the EPCS64 device. Address bits A [23..21] are don't-care bits in the EPCS16 device. Address bits A [23..19] are don't-care bits in the EPCS1 device.
   (1) Address bits A [23..17] are don't-care bits in the EPCS16 device. Address bits A [23..17] are don't-care bits in the EPCS16 device.
- (2) For .rpd files, the read sequence shifts out the LSB of the data byte first.

### **Fast Read Operation**

The fast read operation code is b'0000 1011 and it lists the MSB first. You can select the device by driving the nCS signal low. The fast read instruction code is followed by a 3-byte address (A23-A0) and a dummy byte with each bit being latched-in during the rising edge of the DCLK signal. Then, the memory contents at that address is shifted out on DATA with each bit being shifted out at a maximum frequency of 40 MHz during the falling edge of the DCLK signal.

The first addressed byte can be at any location. The address is automatically increased to the next higher address after each byte of data is shifted out. Therefore, the whole memory can be read with a single fast read instruction. When the highest address is reached, the address counter rolls over to 000000h, allowing the read sequence to continue indefinitely.

The fast read instruction is terminated by driving the nCS signal high at any time during data output. Any fast read instruction is rejected during the erase, program, or write operations without affecting the operation that is in progress.

Figure 12 shows the instruction sequence of the fast read operation.

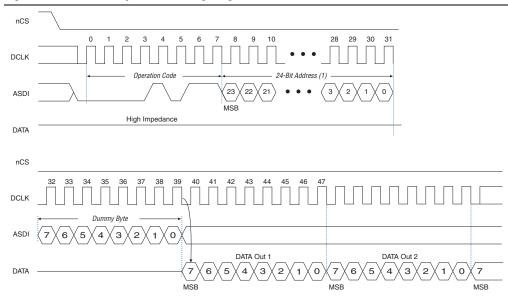

Figure 12. Fast Read Operation Timing Diagram

#### Note to Figure 12:

(1) Address bit A [23] is a don't-care bit in the EPCS64 device. Address bits A [23..21] are don't-care bits in the EPCS16 device. Address bits A [23..19] are don't-care bits in the EPCS4 device. Address bits A [23..17] are don't-care bits in the EPCS1 device.

## **Read Silicon ID Operation**

The read silicon ID operation code is b'1010 1011 and it lists the MSB first. Only EPCS1, EPCS4, EPCS16, and EPCS64 devices support this operation. This operation reads the 8-bit silicon ID of the EPCS device from the DATA output pin. If this operation is shifted in during an erase or write cycle, it is ignored and does not affect the cycle that is in progress.

Table 14 lists the EPCS device silicon IDs.

| EPCS Device | Silicon ID (Binary Value) |
|-------------|---------------------------|
| EPCS1       | b'0001 0000               |
| EPCS4       | b'0001 0010               |
| EPCS16      | b'0001 0100               |
| EPCS64      | b'0001 0110               |

 Table 14. EPCS Device Silicon ID

The device implements the read silicon ID operation by driving the nCS signal low and then shifting in the read silicon ID operation code, followed by three dummy bytes on the ASDI pin. The 8-bit silicon ID of the EPCS device is then shifted out on the DATA pin on the falling edge of the DCLK signal. The device can terminate the read silicon ID operation by driving the nCS signal high after reading the silicon ID at least one time. Sending additional clock cycles on DCLK while nCS is driven low can cause the silicon ID to be shifted out repeatedly. Figure 13 shows the instruction sequence of the read silicon ID operation.

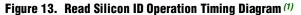

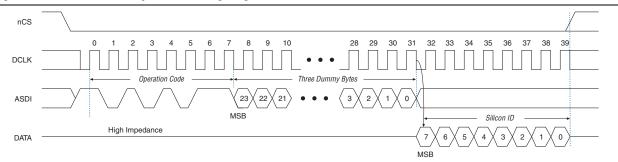

#### Note to Figure 13:

(1) Only EPCS1, EPCS4, EPCS16, and EPCS64 devices support the read silicon ID operation.

# **Read Device Identification Operation**

The read device identification operation code is b'1001 1111 and it lists the MSB first. Only EPCS128 device supports this operation. This operation reads the 8-bit device identification of the EPCS device from the DATA output pin. If this operation is shifted in during an erase or write cycle, it is ignored and does not affect the cycle that is in progress. Table 15 lists the EPCS device identification.

#### Table 15. EPCS Device Identification

| EPCS Device | Silicon ID (Binary Value) |
|-------------|---------------------------|
| EPCS128     | b'0001 1000               |

The device implements the read device identification operation by driving the nCS signal low and then shifting in the read device identification operation code, followed by two dummy bytes on the ASDI pin. The 16-bit device identification of the EPCS device is then shifted out on the DATA pin on the falling edge of the DCLK signal. The device can terminate the read device identification operation by driving the nCS signal high after reading the device identification at least one time.

Figure 14 shows the instruction sequence of the read device identification operation.

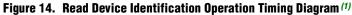

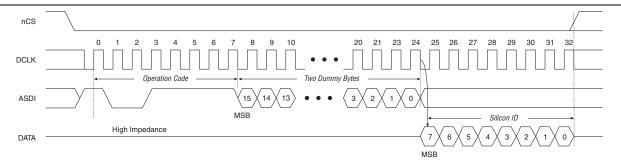

#### Note to Figure 14:

(1) Only EPCS128 device supports the read device identification operation.

### Write Bytes Operation

The write bytes operation code is b'0000 0010 and it lists the MSB first. This operation allows bytes to be written to the memory. You must execute the write enable operation before the write bytes operation to set the write enable latch bit in the status register to 1.

The write bytes operation is implemented by driving the nCS signal low, followed by the write bytes operation code, three address bytes, and at least one data byte on the ASDI pin. If the eight LSBs (A[7..0]) are not all 0, all sent data that goes beyond the end of the current page is not written into the next page. Instead, this data is written at the start address of the same page (from the address whose eight LSBs are all 0). You must ensure the nCS signal is set low during the entire write bytes operation.

If more than 256 data bytes are shifted into the EPCS device with a write bytes operation, the previously latched data is discarded and the last 256 bytes are written to the page. However, if less than 256 data bytes are shifted into the EPCS device, they are guaranteed to be written at the specified addresses and the other bytes of the same page are not affected.

If your design requires writing more than 256 data bytes to the memory, more than one page of memory is required. Send the write enable and write bytes operation codes, followed by three new targeted address bytes and 256 data bytes, before a new page is written.

The nCS signal must be driven high after the eighth bit of the last data byte has been latched in. Otherwise, the device does not execute the write bytes operation. The write enable latch bit in the status register is reset to 0 before the completion of each write bytes operation. Therefore, the write enable operation must be carried out before the next write bytes operation.

The device initiates a self-timed write cycle immediately after the nCS signal is driven high. For more information about the self-timed write cycle time, refer to the  $t_{WB}$  value in Table 16 on page 29. You must account for this amount of delay before another page of memory is written. Alternatively, you can check the write in progress bit in the status register by executing the read status operation while the self-timed write cycle is in progress. The write in progress bit is set to 1 during the self-timed write cycle and 0 when it is complete.

You must erase all the memory bytes of the EPCS devices to all 1 or 0xFF before you implement the write bytes operation. You can erase all the memory bytes by executing the erase sector operation in a sector or the erase bulk operation throughout the entire memory.

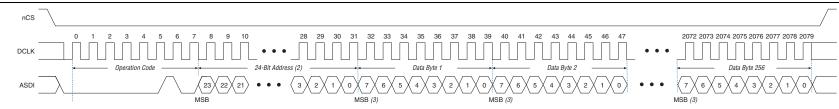

### Notes to Figure 15:

- (1) Use the erase sector operation or the erase bulk operation to initialize the memory bytes of the EPCS devices to all 1 or 0xFF before implementing the write bytes operation.
- (2) Address bit A [23] is a don't-care bit in the EPCS64 device. Address bits A [23..21] are don't-care bits in the EPCS16 device. Address bits A [23..19] are don't-care bits in the EPCS4 device. Address bits A [23..17] are don't-care bits in the EPCS1 device.
- (3) For .rpd files, write the LSB of the data byte first.

# **Erase Bulk Operation**

The erase bulk operation code is b'1100 0111 and it lists the MSB first. This operation sets all the memory bits to 1 or 0xFF. Similar to the write bytes operation, you must execute the write enable operation before the erase bulk operation so that the write enable latch bit in the status register is set to 1.

You can implement the erase bulk operation by driving the nCS signal low and then shifting in the erase bulk operation code on the ASDI pin. The nCS signal must be driven high after the eighth bit of the erase bulk operation code has been latched in.

The device initiates a self-timed erase bulk cycle immediately after the nCS signal is driven high. For more information about the self-timed erase bulk cycle time, refer to the  $t_{EB}$  value in Table 16 on page 29.

You must account for this delay before accessing the memory contents. Alternatively, you can check the write in progress bit in the status register by executing the read status operation while the self-timed erase cycle is in progress. The write in progress bit is set to 1 during the self-timed erase cycle and 0 when it is complete. The write enable latch bit in the status register is reset to 0 before the erase cycle is complete.

April 2014 Altera Corporation

Figure 16 shows the instruction sequence of the erase bulk operation.

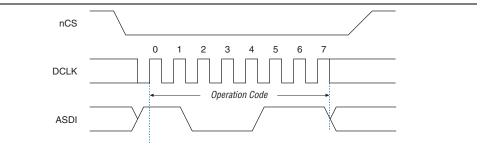

#### Figure 16. Erase Bulk Operation Timing Diagram

### **Erase Sector Operation**

The erase sector operation code is b'1101 1000 and it lists the MSB first. This operation allows you to erase a certain sector in the EPCS device by setting all the bits inside the sector to 1 or 0xFF. This operation is useful if you want to access the unused sectors as general purpose memory in your applications. You must execute the write enable operation before the erase sector operation so that the write enable latch bit in the status register is set to 1.

You can implement the erase sector operation by first driving the nCS signal low, then you shift in the erase sector operation code, followed by the three address bytes of the chosen sector on the ASDI pin. The three address bytes for the erase sector operation can be any address inside the specified sector. For more information about the sector address range, refer to Table 3 on page 7 through Table 7 on page 12. Drive the nCS signal high after the eighth bit of the erase sector operation code has been latched in.

The device initiates the self-timed erase sector cycle immediately after the nCS signal is driven high. For more information about the self-timed erase sector cycle time, refer to the  $t_{ES}$  value in Table 16 on page 29.

You must account for this delay before accessing the memory contents. Alternatively, you can check the write in progress bit in the status register by executing the read status operation while the self-timed erase sector cycle is in progress. The write in progress bit is set to 1 during the self-timed erase sector cycle and 0 when it is complete. The write enable latch bit in the status register resets to 0 before the erase cycle is complete.

Figure 17 shows the instruction sequence of the erase sector operation.

Figure 17. Erase Sector Operation Timing Diagram

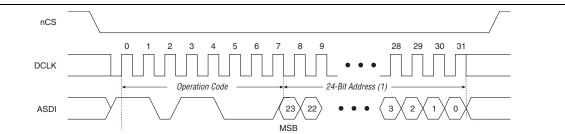

#### Note to Figure 17:

(1) Address bit A [23] is a don't-care bit in the EPCS64 device. Address bits A [23..21] are don't-care bits in the EPCS16 device. Address bits A [23..19] are don't-care bits in the EPCS4 device. Address bits A [23..17] are don't-care bits in the EPCS1 device.

# **Power and Operation**

This section describes the power modes, power-on reset (POR) delay, error detection, and initial programming state of the EPCS devices.

# **Power Mode**

EPCS devices support active and standby power modes. When the nCS signal is low, the device is enabled and is in active power mode. The FPGA is configured while the EPCS device is in active power mode. When the nCS signal is high, the device is disabled but remains in active power mode until all internal cycles are completed, such as write or erase operations. The EPCS device then goes into standby power mode. The I<sub>CC1</sub> and I<sub>CC0</sub> parameters list the V<sub>CC</sub> supply current when the device is in active and standby power modes. For more information, refer to Table 21 on page 34.

# **Power-On Reset**

During the initial power-up, a POR delay occurs to ensure the system voltage levels have stabilized. During the AS configuration, the FPGA controls the configuration and has a longer POR delay than the EPCS device.

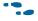

For more information about the POR delay time, refer to the configuration chapter in the appropriate device handbook.

# **Error Detection**

During the AS configuration with the EPCS device, the FPGA monitors the configuration status through the nSTATUS and CONF\_DONE pins. If an error condition occurs, if the nSTATUS pin drives low or if the CONF\_DONE pin does not go high, the FPGA begins reconfiguration by pulsing the nSTATUS and nCSO signals, which controls the chip select (nCS) pin on the EPCS device.

After an error, the configuration automatically restarts if the **Auto-Restart Upon Frame Error** option is turned on in the Quartus<sup>®</sup> II software. If the option is turned off, the system must monitor the nSTATUS signal for errors and then pulse the nCONFIG signal low to restart configuration.

# **Timing Information**

Figure 18 shows the timing waveform for the write operation of the EPCS device.

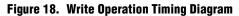

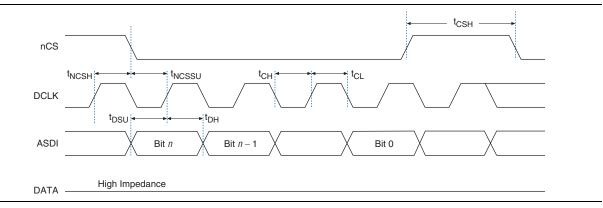

Table 16 lists the EPCS device timing parameters for the write operation.

| Symbol              | Parameter                                                                                                    | Min | Тур | Max | Unit |
|---------------------|----------------------------------------------------------------------------------------------------|-----|-----|-----|------|
| f <sub>WCLK</sub>   | Write clock frequency (from the FPGA, download cable, or<br>embedded processor) for write enable, write disable, read status,<br>read silicon ID, write bytes, erase bulk, and erase sector<br>operations | _   | _   | 25  | MHz  |
| t <sub>CH</sub>     | DCLK high time                                                                                                    | 20  | —   | _   | ns   |
| t <sub>CL</sub>     | DCLK low time                                                                                                    | 20  | —   | —   | ns   |
| t <sub>NCSSU</sub>  | Chip select (nCS) setup time                                                                                                    | 10  | —   | —   | ns   |
| t <sub>NCSH</sub>   | Chip select (nCS) hold time                                                                                                    | 10  | —   |     | ns   |
| t <sub>DSU</sub>    | Data (ASDI) in setup time before the rising edge on DCLK                                                                                                    | 5   | —   |     | ns   |
| t <sub>DH</sub>     | Data (ASDI) hold time after rising edge on DCLK                                                                                                    | 5   | —   |     | ns   |
| t <sub>CSH</sub>    | Chip select (nCS) high time                                                                                                    | 100 | —   | _   | ns   |
| t <sub>wb</sub> (1) | Write bytes cycle time for EPCS1, EPCS4, EPCS16, and EPCS64 devices                                                                                                    | _   | 1.5 | 5   | ms   |
|                     | Write bytes cycle time for the EPCS128 device                                                                                                    |     | 2.5 | 7   | ms   |
| t <sub>ws</sub> (1) | Write status cycle time                                                                                                    |     | 5   | 15  | ms   |
|                     | Erase bulk cycle time for the EPCS1 device                                                                                                    |     | 3   | 6   | S    |
|                     | Erase bulk cycle time for the EPCS4 device                                                                                                    |     | 5   | 10  | S    |
| t <sub>EB</sub> (1) | Erase bulk cycle time for the EPCS16 device                                                                                                    |     | 17  | 40  | S    |
|                     | Erase bulk cycle time for the EPCS64 device                                                                                                    |     | 68  | 160 | S    |
|                     | Erase bulk cycle time for the EPCS128 device                                                                                                    | —   | 105 | 250 | S    |
| t <sub>ES</sub> (1) | Erase sector cycle time for EPCS1, EPCS4, EPCS16, and EPCS64 devices                                                                                                    |     | 2   | 3   | S    |
| -                   | Erase sector cycle time for the EPCS128 device                                                                                                    |     | 2   | 6   | S    |
|                     |                                                                                                    |     |     |     |      |

### **Table 16. Write Operation Parameters**

Note to Table 16:

(1) Figure 18 does not show these parameters.

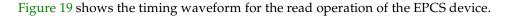

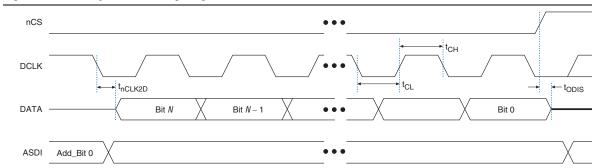

Figure 19. Read Operation Timing Diagram

Table 17 lists the EPCS device timing parameters for the read operation.

| Symbol              | Parameter                                                                                               | Min | Max | Unit |
|---------------------|----------------------------------------------------------------------------------------------------|-----|-----|------|
| f                   | Read clock frequency (from the FPGA or<br>embedded processor) for the read bytes<br>operation           | _   | 20  | MHz  |
| f <sub>rclk</sub>   | Fast read clock frequency (from the FPGA or<br>embedded processor) for the fast read bytes<br>operation | _   | 40  | MHz  |
| t <sub>CH</sub>     | DCLK high time                                                                                          | 11  |     | ns   |
| t <sub>CL</sub>     | DCLK low time                                                                                           | 11  | _   | ns   |
| t <sub>odis</sub>   | Output disable time after read                                                                          | —   | 8   | ns   |
| t <sub>nCLK2D</sub> | Clock falling edge to DATA                                                                              | —   | 8   | ns   |

 Table 17. Read Operation Parameters

Existing batches of EPCS1 and EPCS4 devices manufactured on 0.15 μm process geometry support the AS configuration up to 40 MHz. However, batches of EPCS1 and EPCS4 devices manufactured on 0.18 μm process geometry support the AS configuration only up to 20 MHz. EPCS16, EPCS64, and EPCS128 devices are not affected.

For more information about product traceability and transition date to differentiate between 0.15 µm process geometry and 0.18 µm process geometry of the EPCS1 and EPCS4 devices, refer to the *PCN 0514: Manufacturing Changes on EPCS Family.* 

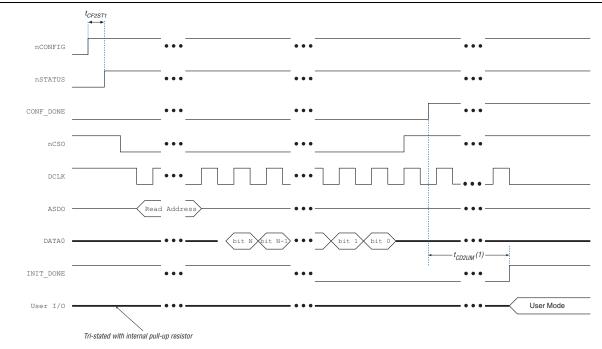

Figure 20. AS Configuration Timing Diagram

#### Note to Figure 20:

(1) t<sub>CD2UM</sub> is an FPGA-dependent parameter. For more information, refer to the configuration chapter in the appropriate device handbook.

For more information about the timing parameters in Figure 20, refer to the configuration chapter in the appropriate device handbook.

# **Programming and Configuration File Support**

The Quartus II software provides programming support for EPCS devices. When you select an EPCS device, the Quartus II software automatically generates the Programmer Object File (**.pof**) to program the device. The software allows you to select the appropriate EPCS device density that most efficiently stores the configuration data for the selected FPGA.

You can program the EPCS device in-system by an external microprocessor using the SRunner software driver. The SRunner software driver is developed for embedded EPCS device programming that you can customize to fit in different embedded systems. The SRunner software driver reads **.rpd** files and writes to the EPCS devices. The programming time is comparable to the Quartus II software programming time. Because the FPGA reads the LSB of the **.rpd** data first during the configuration process, the LSB of **.rpd** bytes must be shifted out first during the read bytes operation and shifted in first during the write bytes operation.

Writing and reading the **.rpd** file to and from the EPCS device is different from the other data and address bytes.

**For more information about the SRunner software driver, refer to** *AN 418: SRunner: An Embedded Solution for Serial Configuration Device Programming.* 

You can program EPCS devices using the APU with the appropriate programming adapter, such as PLMSEPC-8, using the Quartus II software or the USB-Blaster, EthernetBlaster, or ByteBlaster II download cable. In addition, many third-party programmers, such as the BP Microsystems and System General programmers, offer programming hardware that supports EPCS devices.

During the ISP of an EPCS device using the USB-Blaster, EthernetBlaster, or ByteBlaster II download cable, the cable pulls the nCONFIG signal low to reset the FPGA and overrides the 10-k $\Omega$  pull-down resistor on the nCE pin of the FPGA, as shown in Figure 2 on page 4. The download cable then uses the four interface pins—DATA, nCS, ASDI, and DCLK—to program the EPCS device. When programming is complete, the download cable releases the four interface pins of the EPCS device and the nCE pin of the FPGA and pulses the nCONFIG signal to start the configuration process.

The FPGA can program the EPCS device in-system using the JTAG interface with the SFL. This solution allows you to indirectly program the EPCS device using the same JTAG interface that is used to configure the FPGA.

For more information about SFL, refer to *AN* 370: Using the Serial FlashLoader with the *Quartus II Software*.

...

• For more information about programming and configuration support, refer to the following documents:

- Altera Programming Hardware Data Sheet
- Programming Hardware Manufacturers
- USB-Blaster Download Cable User Guide
- ByteBlaster II Download Cable User Guide
- EthernetBlaster Communications Cable User Guide

# **Operating Conditions**

Table 18 through Table 22 list information about the absolute maximum ratings, recommended operating conditions, DC operating conditions, and capacitance for EPCS devices.

Table 18. Absolute Maximum Ratings <sup>(1)</sup>

| Symbol           | Parameter                                             | Condition           | Min  | Max | Unit |
|------------------|-------------------------------------------------------|---------------------|------|-----|------|
| Mar              | Supply voltage for EPCS1, EPCS4, and EPCS16 devices   | With respect to GND | -0.6 | 4.0 | V    |
| V <sub>CC</sub>  | Supply voltage for EPCS64 and EPCS128 devices         | With respect to GND | -0.2 | 4.0 | V    |
| V                | DC input voltage for EPCS1, EPCS4, and EPCS16 devices | With respect to GND | -0.6 | 4.0 | V    |
| VI               | DC input voltage for EPCS64 and EPCS128 devices       | With respect to GND | -0.5 | 4.0 | V    |
| I <sub>MAX</sub> | DC V <sub>CC</sub> or GND current                     | _                   | —    | 15  | mA   |
| I <sub>OUT</sub> | DC output current per pin                             | _                   | -25  | 25  | mA   |
| P <sub>D</sub>   | Power dissipation                                     |                     | —    | 54  | mW   |
| T <sub>STG</sub> | Storage temperature                                   | No bias             | -65  | 150 | °C   |
| T <sub>AMB</sub> | Ambient temperature                                   | Under bias          | -65  | 135 | °C   |
| TJ               | Junction temperature                                  | Under bias          | —    | 135 | ٥C   |

**Table 19. Recommended Operating Conditions** 

| Symbol          | Parameter             | Conditions          | Min  | Max             | Unit |
|-----------------|-----------------------|---------------------|------|-----------------|------|
| V <sub>CC</sub> | Supply voltage        | (2)                 | 2.7  | 3.6             | V    |
| VI              | Input voltage         | With respect to GND | -0.3 | $0.3 + V_{CC}$  | V    |
| V <sub>0</sub>  | Output voltage        | _                   | 0    | V <sub>CC</sub> | V    |
| T <sub>A</sub>  | Operating temperature | For industrial use  | -40  | 85              | °C   |
| t <sub>R</sub>  | Input rise time       | _                   | _    | 5               | ns   |
| t <sub>F</sub>  | Input fall time       |                     |      | 5               | ns   |

| Symbol          | Parameter                                                        | Conditions                       | Min                   | Max                   | Unit |
|-----------------|------------------------------------------------------------------|----------------------------------|-----------------------|-----------------------|------|
| V <sub>IH</sub> | High-level input voltage for EPCS1,<br>EPCS4, and EPCS16 devices | _                                | $0.6 \times V_{CC}$   | V <sub>CC</sub> + 0.4 | V    |
| VIH             | High-level input voltage for EPCS64 and EPCS128 devices          | —                                | $0.6 \times V_{CC}$   | V <sub>CC</sub> + 0.2 | V    |
| V <sub>IL</sub> | Low-level input voltage                                          | _                                | -0.5                  | $0.3 \times V_{CC}$   | V    |
| V <sub>OH</sub> | High-level output voltage                                        | $I_{0H} = -100 \ \mu A^{(3)}$    | $V_{\text{CC}} - 0.2$ | —                     | V    |
| V <sub>OL</sub> | Low-level output voltage                                         | $I_{0L} = 1.6 \text{ mA}^{(3)}$  | _                     | 0.4                   | V    |
| I <sub>I</sub>  | Input leakage current                                            | $V_{I} = V_{CC} \text{ or } GND$ | -10                   | 10                    | μA   |
| l <sub>oz</sub> | Tri-state output off-state current                               | $V_0 = V_{CC}$ or GND            | -10                   | 10                    | μA   |

#### Table 20. DC Operating Conditions

### Table 21. Icc Supply Current

| Symbol                                                                                            | Parameter                                                                                | Conditions | Min | Max | Unit |
|---------------------------------------------------------------------------------------------------|------------------------------------------------------------------------------------------|------------|-----|-----|------|
| V <sub>CC</sub> supply current (standby mode) for EPCS1,<br>EPCS4, and EPCS16 devices             |                                                                                          | _          | —   | 50  | μΑ   |
| ICCO                                                                                              | V <sub>CC</sub> supply current (standby mode) for EPCS64 and EPCS128 devices             | _          | —   | 100 | μΑ   |
| V <sub>CC</sub> supply current (during active power mode) for<br>EPCS1, EPCS4, and EPCS16 devices |                                                                                          | _          | 5   | 15  | mA   |
| I <sub>CC1</sub>                                                                                  | V <sub>CC</sub> supply current (during active power mode) for EPCS64 and EPCS128 devices | _          | 5   | 20  | mA   |

### Table 22. Capacitance <sup>(4)</sup>

| Symbol           | Parameter              | Conditions             | Min | Max | Unit |
|------------------|------------------------|------------------------|-----|-----|------|
| C <sub>IN</sub>  | Input pin capacitance  | $V_{IN} = 0 V$         | _   | 6   | pF   |
| C <sub>OUT</sub> | Output pin capacitance | V <sub>OUT</sub> = 0 V |     | 8   | pF   |

#### Notes to Table 18 through Table 22:

(1) For more information, refer to the Operating Requirements for Altera Devices Data Sheet.

(2) Maximum  $V_{CC}$  rise time is 100 ms.

(3) The  $I_{OH}$  parameter refers to the high-level TTL or CMOS output current and the  $I_{OL}$  parameter refers to the low-level TTL or CMOS output current.

(4) Capacitance is sample-tested only at  $T_A$  = 25  $\times$  C and at a 20-MHz frequency.

# **Pin Information**

Figure 21 and Figure 22 show the EPCS device in an 8-pin or 16-pin device. The following lists the control pins on the EPCS device:

- Serial data output (DATA)
- AS data input (ASDI)
- Serial clock (DCLK)
- Chip select (nCS)

Figure 21 shows the 8-pin SOIC package of the EPCS device.

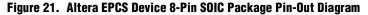

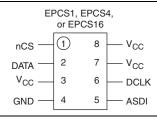

Figure 22 shows the 16-pin SOIC package of the EPCS device.

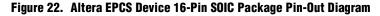

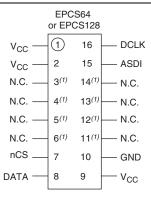

#### Note to Figure 22:

(1) You can leave these pins floating or you can connect them to  $V_{CC}$  or GND.

|  | Table 23 list | s the pin o | description | of the EPCS device. |
|--|---------------|-------------|-------------|---------------------|
|--|---------------|-------------|-------------|---------------------|

Table 23. EPCS Device Pin Description

| Pin<br>Name     | Pin Number<br>in 8-Pin<br>SOIC<br>Package | Pin Number<br>in 16-Pin<br>SOIC<br>Package | Pin Type | Description                                                                                                    |
|-----------------|-------------------------------------------|--------------------------------------------|----------|----------------------------------------------------------------------------------------------------|
| DATA            | 2                                         | 8                                          | Output   | The DATA output signal transfers data serially out of the EPCS device<br>to the FPGA during the read operation or configuration. During the<br>read operation or configuration, the EPCS device is enabled by pulling<br>the nCS signal low. The DATA signal transitions on the falling edge of<br>the DCLK signal.                                                            |
| ASDI            | 5                                         | 15                                         | Input    | The ASDI signal is used to transfer data serially into the EPCS device.<br>This pin are also receiving data that are programmed into the EPCS<br>device. Data is latched on the rising edge of the DCLK signal.                                                                                                    |
| nCS             | 1                                         | 7                                          | Input    | The nCS signal toggles at the beginning and the end of a valid<br>instruction. When this signal goes high, the device is deselected and<br>the DATA pin is tri-stated. When this signal goes low, the device is<br>enabled and in an active mode. After power up, the EPCS device<br>requires a falling edge on the nCS signal before the EPCS device<br>begins any operation. |
| DCLK            | 6                                         | 16                                         | Input    | The FPGA provides the DCLK signal. This signal provides the timing<br>for the serial interface. The data presented on the ASDI pin is latched<br>to the EPCS device on the rising edge of the DCLK signal. The data on<br>the DATA pin changes after the falling edge of the DCLK signal and is<br>latched into the FPGA on the next falling edge of the DCLK signal.          |
| V <sub>CC</sub> | 3, 7, 8                                   | 1, 2, 9                                    | Power    | Connect the power pins to a 3.3-V power supply.                                                                                                    |
| GND             | 4                                         | 10                                         | GND      | Ground pin.                                                                                                    |

Figure 23 shows the layout recommendation for vertical migration from the EPCS1 device to the EPCS128 device.

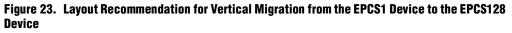

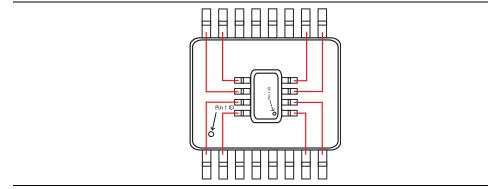

# **Device Package and Ordering Code**

This section describes the package offered in EPCS devices and the ordering codes for each EPCS device.

# Package

The EPCS1, EPCS4, and EPCS16 devices are available in 8-pin SOIC package. The EPCS64 and EPCS128 devices are available in 16-pin SOIC package.

If you use the AS x1 configuration scheme, you can migrate EPCS64 and EPCS128 devices to EPCQ64, EPCQ128, or EPCQ256 devices.

For more information, refer to the Package and Thermal Resistance page.

For more information about migration to EPCQ, refer to the *Quad-Serial Configuration* (EPCQ) Devices Datasheet.

# **Ordering Code**

Table 24 lists the ordering codes for EPCS devices.

| Device  | Ordering Code <sup>(1)</sup> |
|---------|------------------------------|
| EPCS1   | EPCS1SI8<br>EPCS1SI8N        |
| EPCS4   | EPCS4SI8<br>EPCS4SI8N        |
| EPCS16  | EPCS16SI8N                   |
| EPCS64  | EPCS64SI16N                  |
| EPCS128 | EPCS128SI16N                 |

 Table 24. EPCS Device Ordering Codes

Note to Table 24:

(1) N indicates that the device is lead free.

# **Document Revision History**

Table 25 lists the revision history for this document.

| Date         | Version | Changes                                                                                                    |
|--------------|---------|----------------------------------------------------------------------------------------------------|
| April 2014   | 5.1     | Removed the operating temperature for commercial use in Table 19.                                                             |
|              |         | <ul> <li>Added Table 12 to include the block protection bits for EPCS64 devices.</li> </ul>                                   |
| January 2014 | 5.0     | <ul> <li>Updated DCLK f<sub>MAX</sub> for the read status and read silicon ID operations to<br/>32 MHz in Table 8.</li> </ul> |
|              |         | • Updated $t_{CH}$ , $t_{CL}$ , and $t_{ODIS}$ values in the read operation parameters in Table 17.                           |
|              |         | <ul> <li>Updated the "Package" section to include device migration information.</li> </ul>                                    |

Table 25. Document Revision History (Part 1 of 4)

| Date          | Version | Changes                                                                                                    |
|---------------|---------|----------------------------------------------------------------------------------------------------|
|               |         | <ul> <li>Updated "Package" and "Ordering Code" sections.</li> </ul>                                                                                                    |
| lonuony 0010  | 4.0     | <ul> <li>Updated Figure 5, Figure 6, and Figure 22.</li> </ul>                                                                                                    |
| January 2012  | 4.0     | Updated Table 16 and Table 18.                                                                                                    |
|               |         | <ul> <li>Minor text edits.</li> </ul>                                                                                                    |
| June 2011     | 3.4     | Updated Table 3–19.                                                                                                    |
| Julie 2011    | 5.4     | <ul> <li>Updated Figure 3–20.</li> </ul>                                                                                                    |
|               |         | <ul> <li>Updated "Features" and "Functional Description" sections.</li> </ul>                                                                                                    |
|               |         | <ul> <li>Added "Fast Read Operation" section.</li> </ul>                                                                                                    |
| December 2009 | 3.3     | Removed Table 4–2 to Table 4–9, Table 4-26, and Table 4–33.                                                                                                    |
| December 2009 |         | Updated Table 3-1.                                                                                                    |
|               |         | <ul> <li>Updated Figure 3–2.</li> </ul>                                                                                                    |
|               |         | <ul> <li>Removed "Referenced Documents" section.</li> </ul>                                                                                                    |
|               |         | <ul> <li>Updated "Introduction", "Active Serial FPGA Configuration", "Operation<br/>Codes", "Read Status Operation", "Read Device Identification Operation", and<br/>"Package" sections.</li> </ul> |
|               |         | Updated Table 4–10, Table 4–25, Table 4–26, and Table 4–32.                                                                                                    |
| October 2008  | 3.2     | <ul> <li>Updated Figure 4–5, Figure 4–13, and Figure 4–19.</li> </ul>                                                                                                    |
|               |         | Added Figure 4–22.                                                                                                    |
|               |         | Added Table 4–33.                                                                                                    |
|               |         | <ul> <li>Updated new document format.</li> </ul>                                                                                                    |
|               |         | Updated Table 4–3, Table 4–6, Table 4–7, Table 4–28, and Table 4–29.                                                                                                    |
| May 2008      | 3.1     | <ul> <li>Deleted Note 5 to Table 4–31.</li> </ul>                                                                                                    |
|               |         | <ul> <li>Added "Referenced Documents" section.</li> </ul>                                                                                                    |

### Table 25. Document Revision History (Part 2 of 4)

# Table 25. Document Revision History (Part 3 of 4)

| Date           | Version | Changes                                                                                                    |
|----------------|---------|----------------------------------------------------------------------------------------------------|
|                |         | <ul> <li>Updated "Introduction" section.</li> </ul>                                                                              |
|                |         | <ul> <li>Updated "Functional Description" section.</li> </ul>                                                                    |
|                |         | <ul> <li>Updated Table 4–1 through Table 4–4 and Table 4–7 through Table 4–9 to with<br/>EPCS128 information.</li> </ul>         |
|                |         | <ul> <li>Added Table 4–6 on Arria GX.</li> </ul>                                                                                 |
|                |         | <ul> <li>Added notes to Figure 4–3.</li> </ul>                                                                                   |
|                |         | <ul> <li>Added notes to Figure 4–4.</li> </ul>                                                                                   |
|                |         | <ul> <li>Updated Table 4–10 with EPCS128 information.</li> </ul>                                                                 |
|                |         | <ul> <li>Added new Table 4–11 on address range for sectors in EPCS128 device.</li> </ul>                                         |
|                |         | <ul> <li>Updated Table 4–16 with information about "Read Device Identification" and<br/>added (Note 5).</li> </ul>               |
| August 2007    | 3.0     | <ul> <li>Added new Table 4–21 on block protection bits in EPCS128.</li> </ul>                                                    |
|                |         | <ul> <li>Added notes to Figure 4–12.</li> </ul>                                                                                  |
|                |         | <ul> <li>Added new section "Read Device Identification Operation" with Table 4–23 and<br/>Figure 4–13.</li> </ul>                |
|                |         | <ul> <li>Updated "Write Bytes Operation", "Erase Bulk Operation" and "Erase Sector<br/>Operation" sections.</li> </ul>           |
|                |         | <ul> <li>Updated Table 4–24 to include EPCS128 information.</li> </ul>                                                           |
|                |         | ■ Updated (Note 1) to Table 4–26.                                                                                                |
|                |         | <ul> <li>Updated VCC and VI information to include EPCS128 in Table 4–27.</li> </ul>                                             |
|                |         | <ul> <li>Updated VIH information to include EPCS128 in Table 4–29.</li> </ul>                                                    |
|                |         | <ul> <li>Updated ICC0 and ICC1 information to include EPCS128 in Table 4–30.</li> </ul>                                          |
|                |         | <ul> <li>Updated Figure 4–21 and Table 4–34 with EPCS128 information.</li> </ul>                                                 |
|                |         | <ul> <li>Updated "Introduction" section.</li> </ul>                                                                              |
|                |         | <ul> <li>Updated "Functional Description" section and added handpara note.</li> </ul>                                            |
|                |         | Added Table 4–4, Table 4–6, and Table 4–7.                                                                                       |
| April 2007     | 2.0     | <ul> <li>Updated "Active Serial FPGA Configuration" section and its handpara note.</li> </ul>                                    |
|                | 2.0     | <ul> <li>Added notes to Figure 4–2.</li> </ul>                                                                                   |
|                |         | Updated Table 4–26 and added (Note 1).                                                                                           |
|                |         | <ul> <li>Updated Figure 4–20.</li> </ul>                                                                                         |
|                |         | <ul> <li>Updated Table 4–34.</li> </ul>                                                                                          |
|                |         | Removed reference to PLMSEPC-16 in "Programming and Configuration File<br>Summert"                                               |
| January 2007   | 1.7     | Support".                                                                                                    |
|                |         | Updated DCLK pin information in Table 4–32.                                                                                      |
| October 2006   | 1.6     | <ul> <li>Updated Figure 4–19.</li> <li>Updated Table 4–30 and Table 4–32.</li> </ul>                                             |
| August 2005    | 1.5     | <ul> <li>Updated table 4–30 and table 4–32.</li> <li>Updated table 4-4 to include EPCS64 support for Cyclone devices.</li> </ul> |
| กนุ่มอเ 2000   | 1.0     | <ul> <li>Updated tables.</li> </ul>                                                                                              |
| August 2005    | 1.4     | <ul> <li>Opdated tables.</li> <li>Minor text updates.</li> </ul>                                                                 |
| February 2005  | 1.3     | Updated hot socketing AC specifications.                                                                                         |
| i Eulualy 2000 | 1.0     | opualeu noi soukeling ao specifications.                                                                                         |

| Date         | Version | Changes                                                                             |
|--------------|---------|-------------------------------------------------------------------------------------|
| October 2003 | 1.2     | <ul> <li>Added Serial Configuration Device Memory Access section.</li> </ul>        |
|              |         | <ul> <li>Updated timing information in Tables 4–10 and<br/>4–11 section.</li> </ul> |
|              |         | <ul> <li>Updated timing information in Tables 4-16 and 4-17.</li> </ul>             |
| July 2003    | 1.1     | Minor updates.                                                                      |
| May 2003     | 1.0     | Added document to the Cyclone Device Handbook.                                      |
|              |         | <ul> <li>Initial release.</li> </ul>                                                |